## **Hoe een digitale schade-aangifte AUTOPOLIS opstarten in Mobile?**

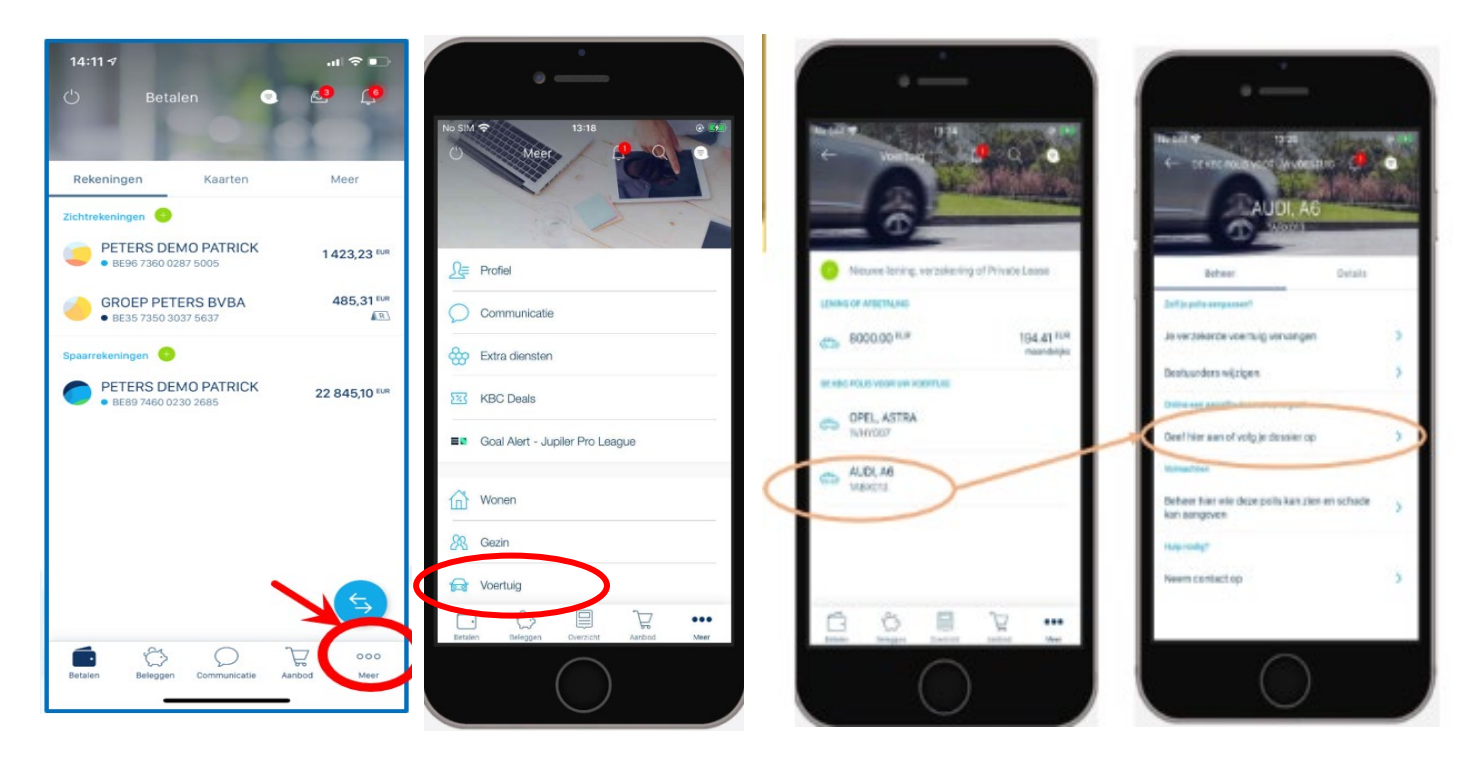

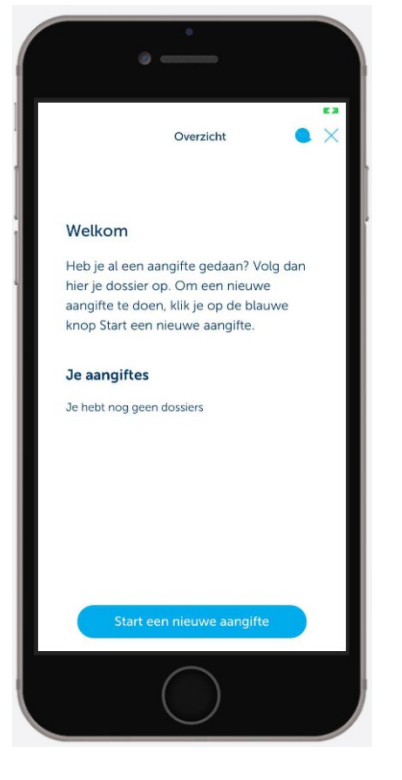

## **Hoe een digitale schade-aangifte AUTOPOLIS doen in Mobile?**

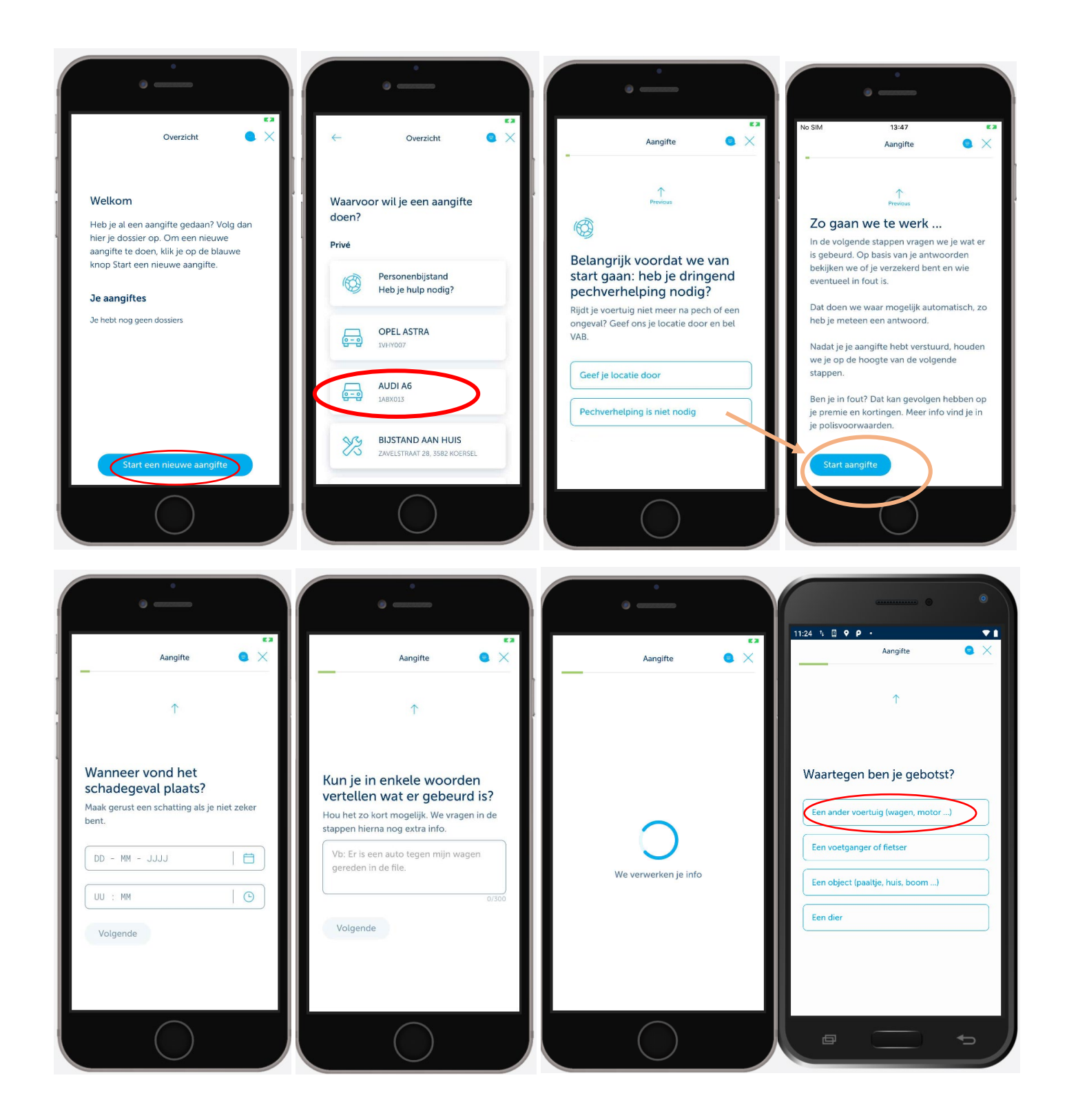

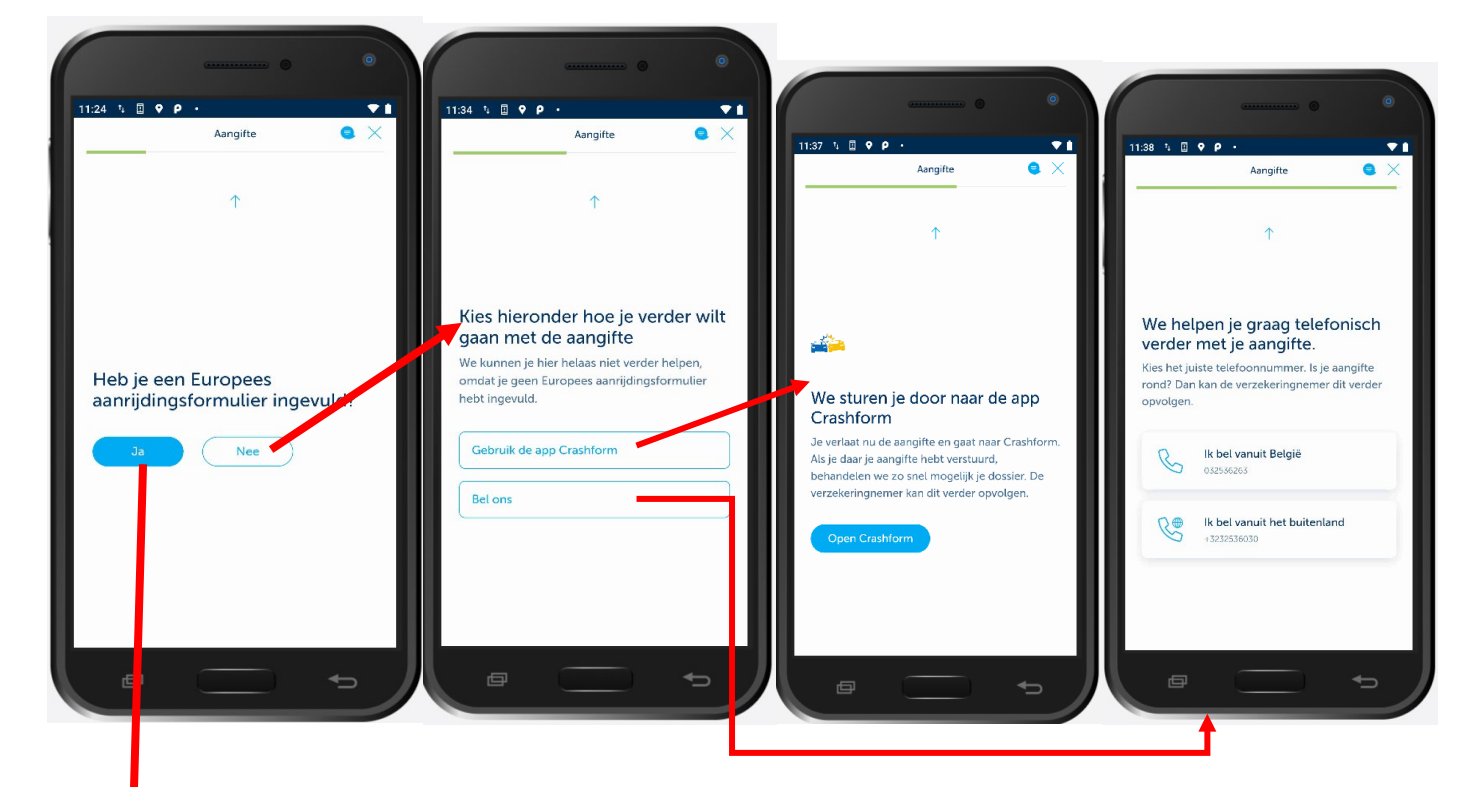

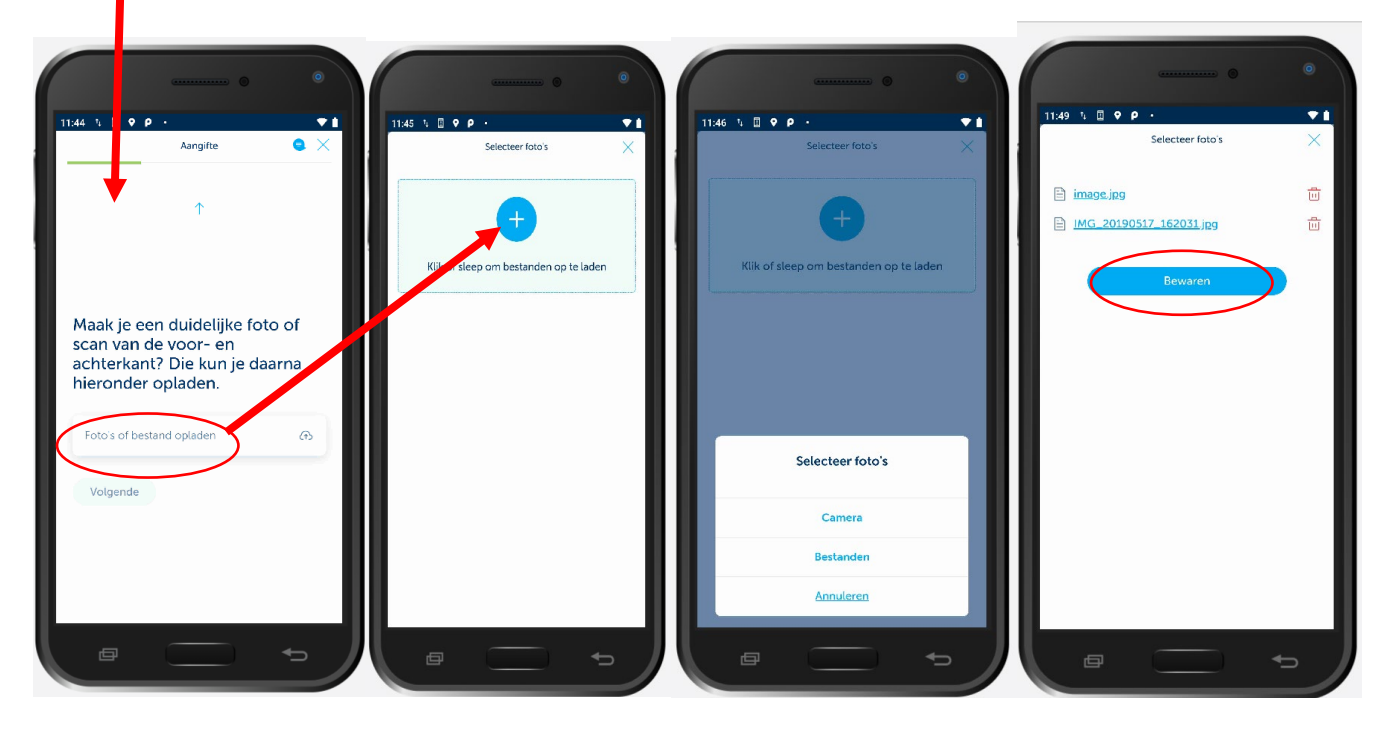

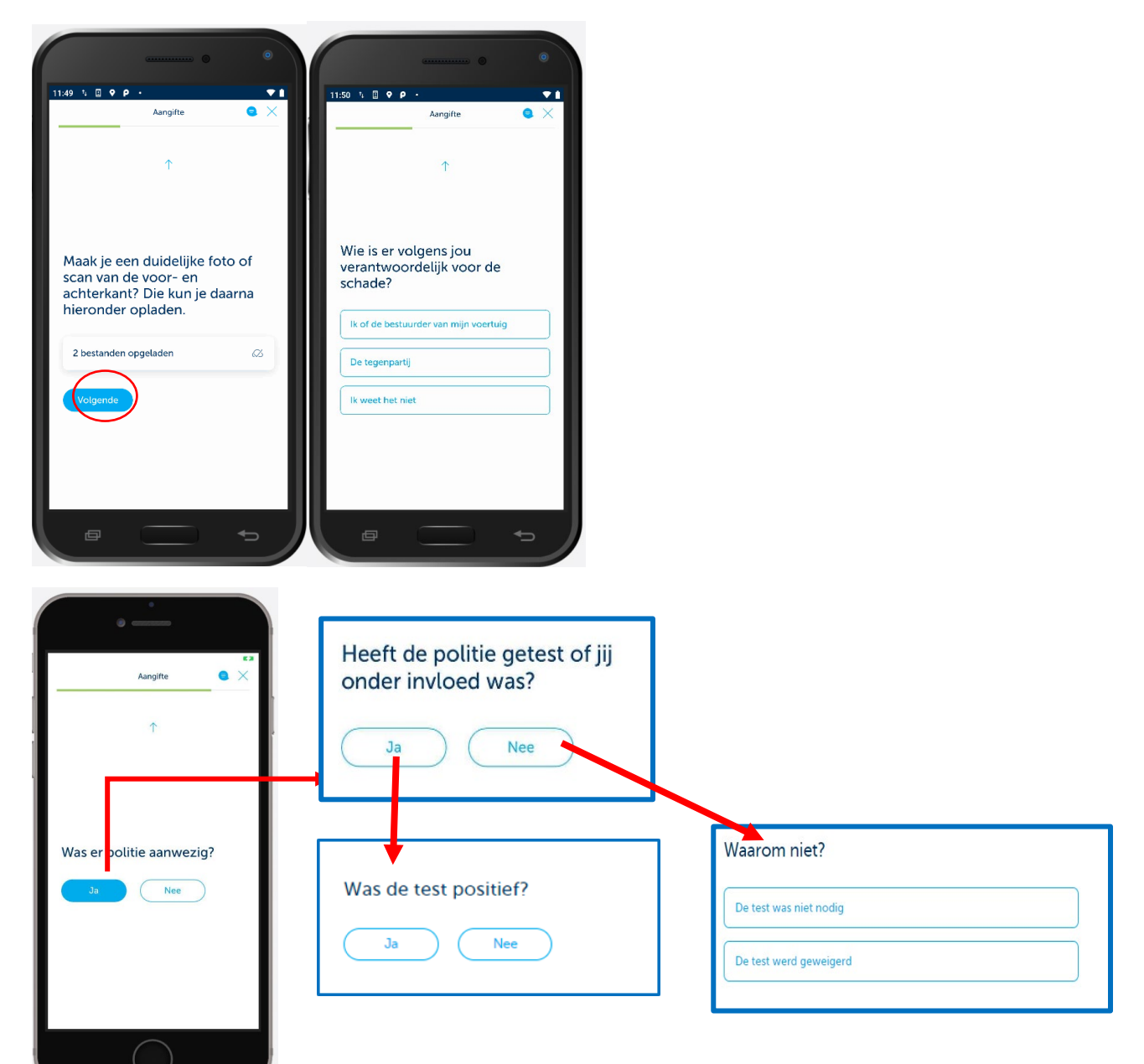

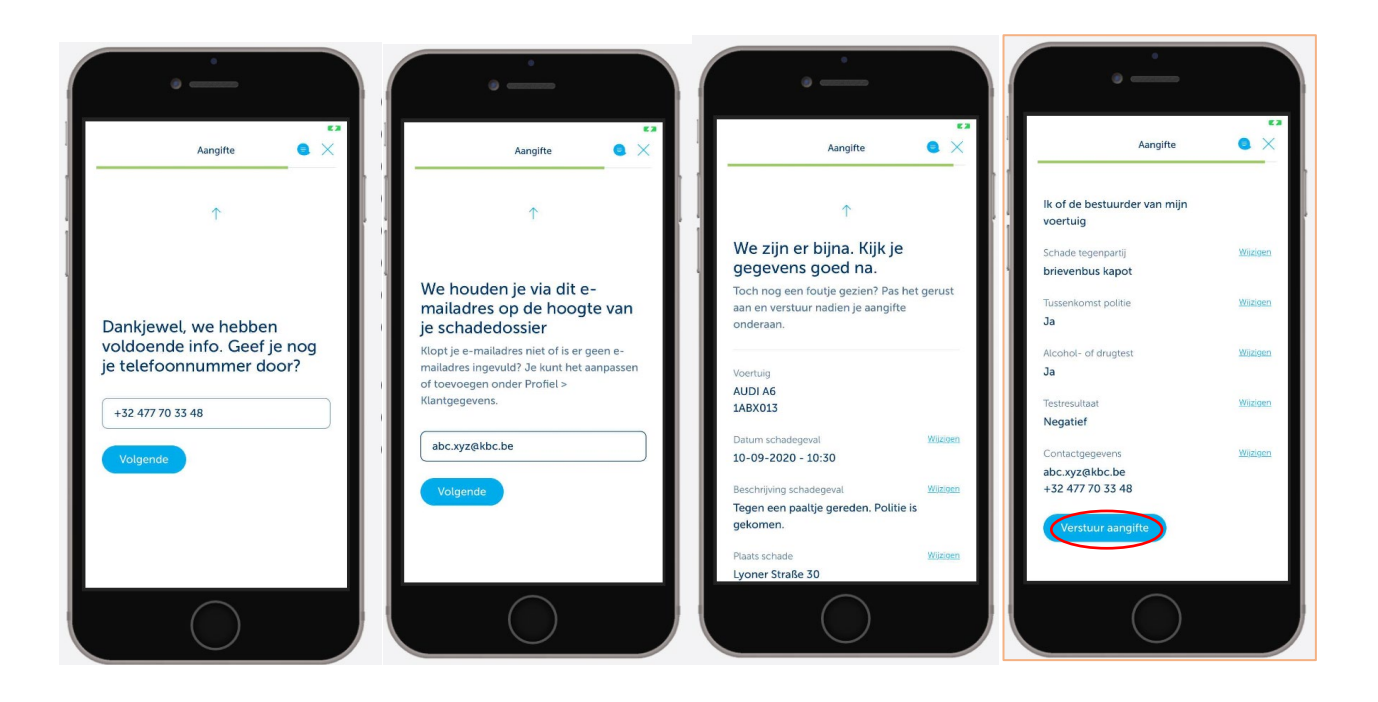

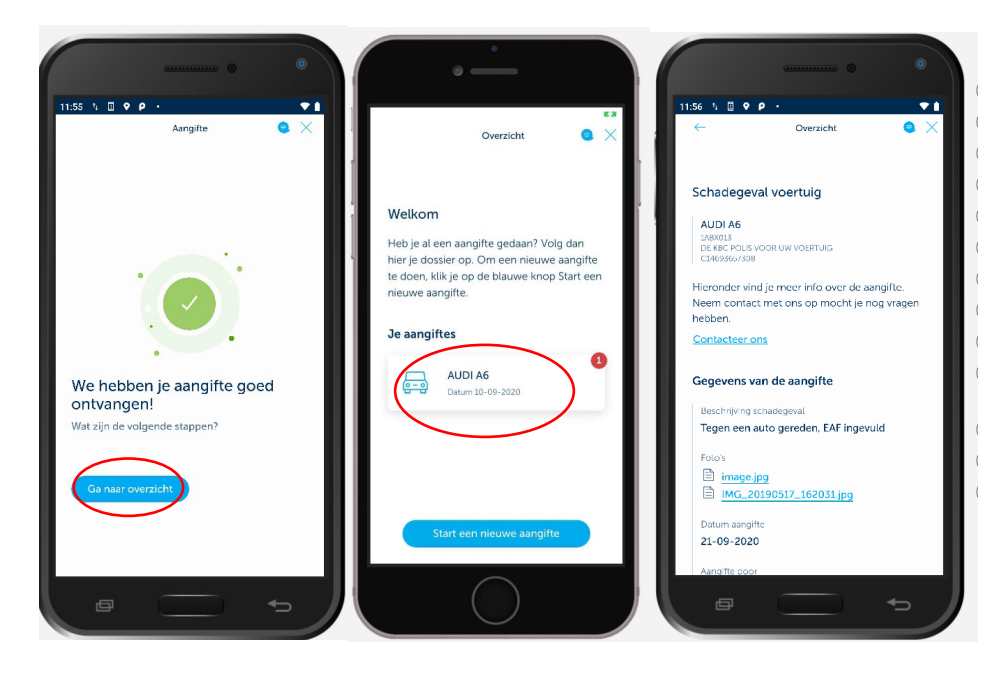